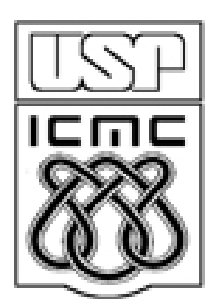

# **5. Medidas de dispersão**

2012

Quantificação das diferenças entre os valores x<sub>1</sub>, x<sub>2</sub>, ..., x<sub>n</sub> Chamadas de medidas de variabilidade (*dispersion* ou *variability*). Redução (drástica) de n observações a um só valor. Dispersão e concentração (ou precisão) são conceitos opostos.

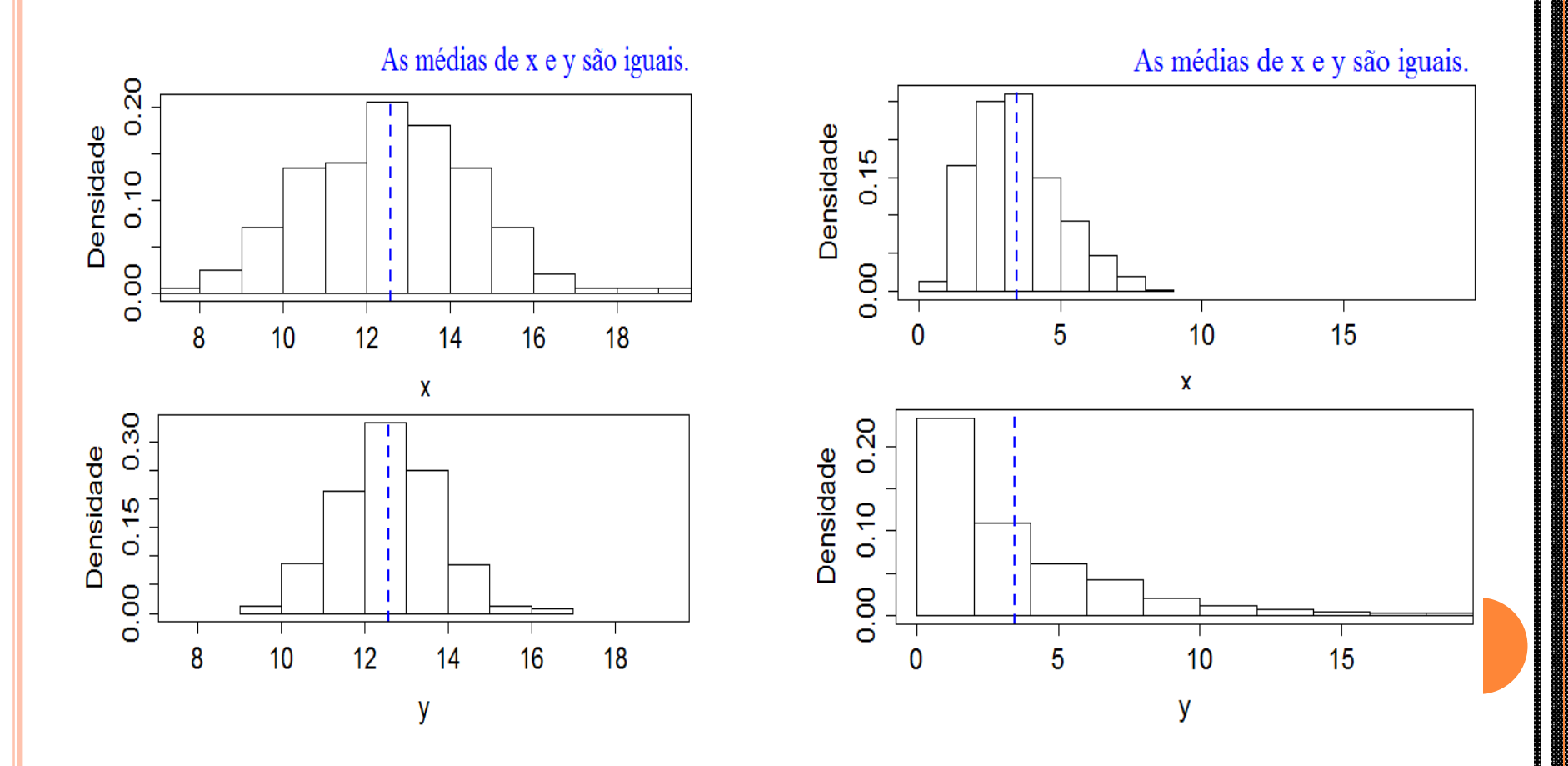

## 5.1. Amplitude (*range*)

Medida de variabilidade entre os extremos.

Dados ordenados:  $x_{(1)} \le x_{(2)} \le ... \le x_{(n)}$ .

 $A = x_{(n)} - x_{(1)} = MAX - min.$ 

Propriedades. (1)  $A \ge 0$ . (2)  $A = 0$  se, e somente se,  $x_1 = x_2 = ... = x_n$ .

5.2. Amplitude interquartil (*interquartile range*)

 $d_q = Q_3 - Q_1.$ 

 $d_q$  é mais resistente do que A.

Exercícios. (1) Apresente a curva de sensibilidade (CS) de A. (2) Qual a forma da CS de  $d_q$ ?

# Valor atípico (*outlier*)

Valor extremo, espúrio, aberrante, estranho, discrepante,...

Observação afastada do restante dos dados.

Critérios:

 $x_i < Q_1 - 3d_q$  ou  $x_i > Q_3 + 3d_q$ : valor atípico severo.

$$
Q_1 - 3d_q < x_i < Q_1 - 1,5d_q \text{ ou}
$$

 $Q_3$  + 1,5d<sub>q</sub> < x<sub>i</sub> <  $Q_3$  + 3d<sub>q</sub>: valor atípico moderado.

- $Q_1 3d_q$ : barreira externa inferior.
- $Q_1$  + 3d<sub>q</sub>: barreira externa superior.
- $Q_1 1$ ,5d<sub>q</sub>: barreira interna inferior.
- $Q_1$  + 1,5d<sub>q</sub> barreira interna superior.

# Gráfico de caixa (*box plot*)

Gráfico caixa-de-bigodes (*box-and-whisker plot*)

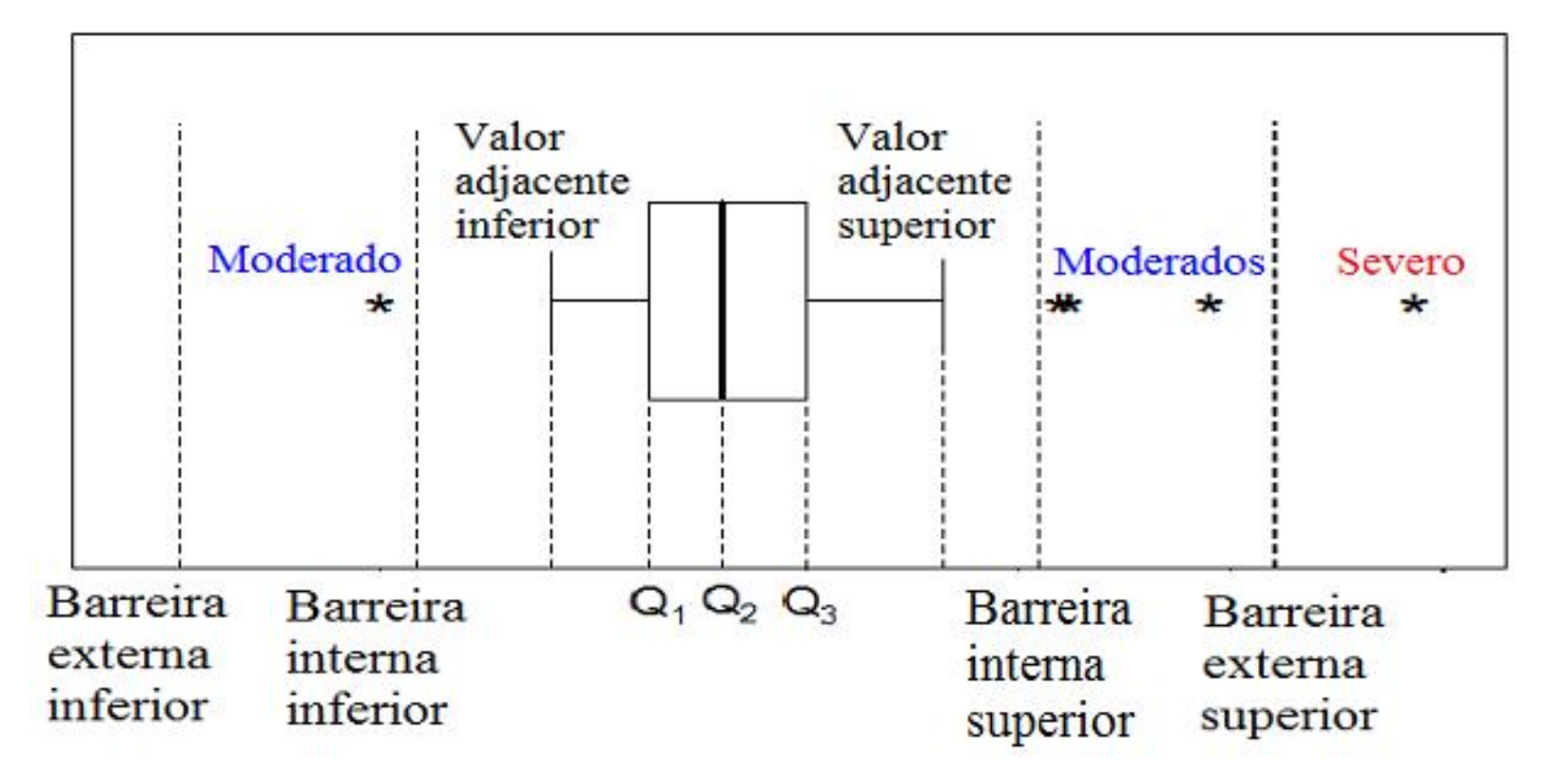

Valor adjacente inferior: menor valor no conjunto de dados que não é extremo (pode ser igual a  $x_{(1)}$ ).

Valor adjacente superior: maior valor no conjunto de dados que não é extremo pode ser igual a  $x_{(n)}$ .

 $x = c(1.5, 1.9, 1.7, 1.6, 3.8, 1.3, 2.2, 1.8, 1.3, 0.5, 1.6, 1.4, 1.7, 1.7,$ 1.9, 0.7, 2.2, 2.3, 2.4, 2.3, 1.8, 2.7, 1.3, 1.7, 2.0, 1.1, 2.1, 1.6, 1.3, 2.2, 1.5, 2.3, 1.1, 1.8, 1.2, 2.0, 1.5, 1.5, 2.6, 1.6, 1.4, 2.2, 1.5, 1.2, 2.0, 1.3, 2.6, 1.9, 1.3, 2.4, 3.2, 1.9, 4.8)

> boxplot(x)

 $>$  boxplot(x, pch = 20)

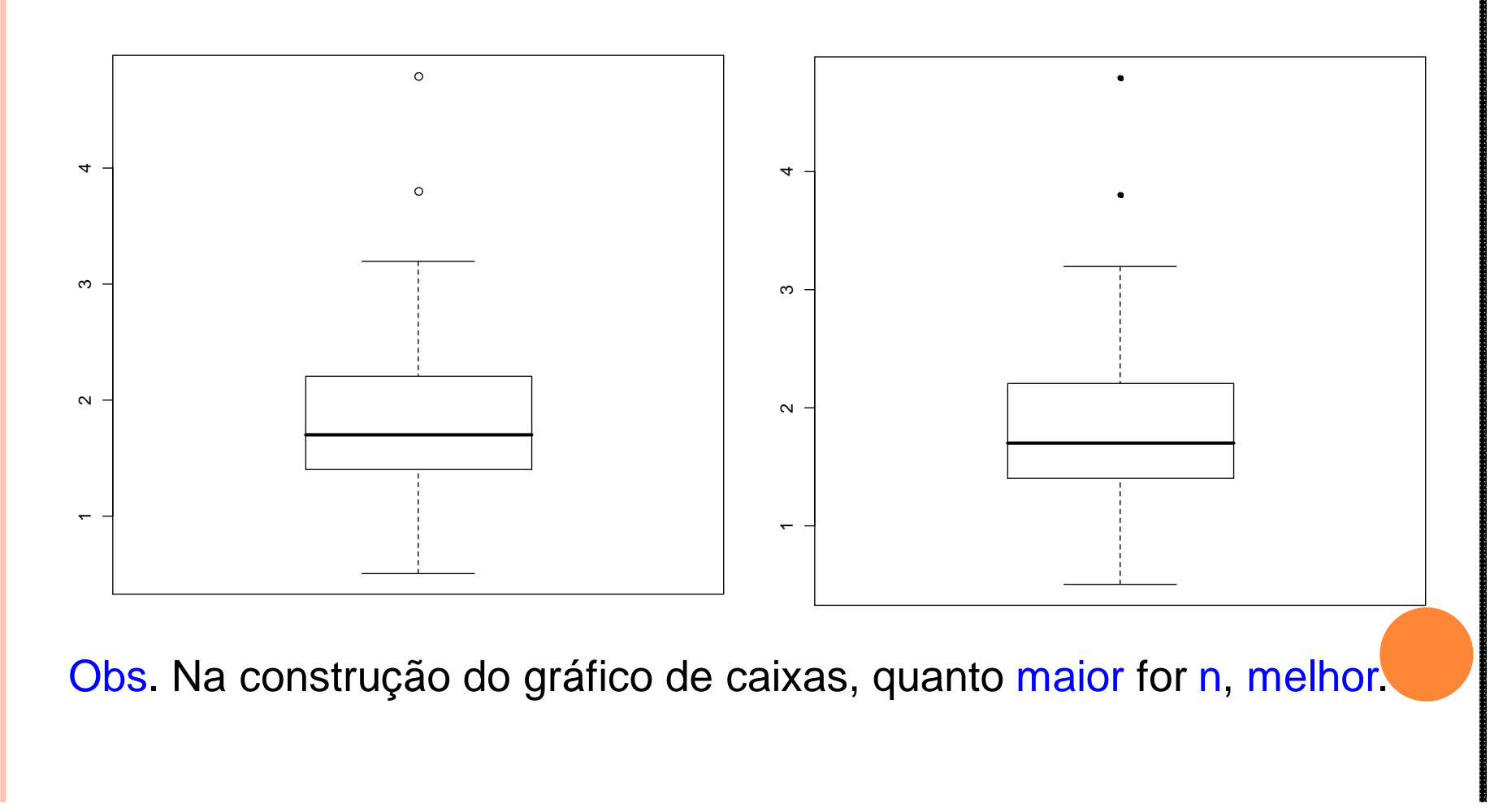

> boxplot(x, pch = "\*",  $horizontal = TRUE, xlab =$ "Espessura (mm)")

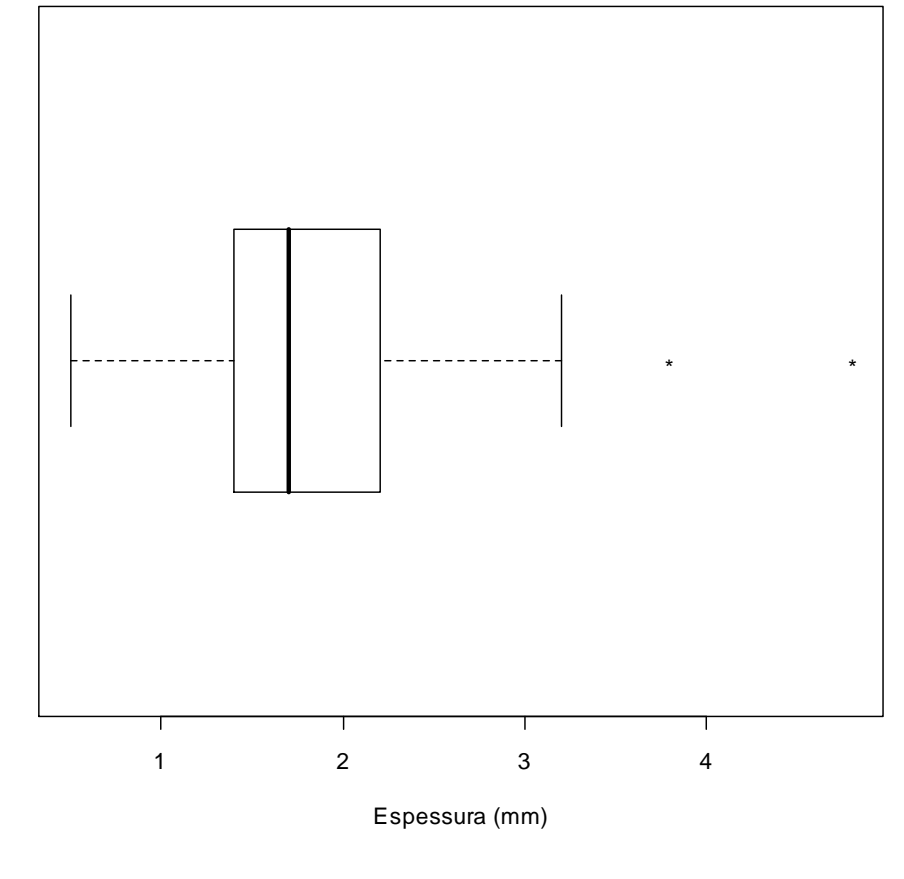

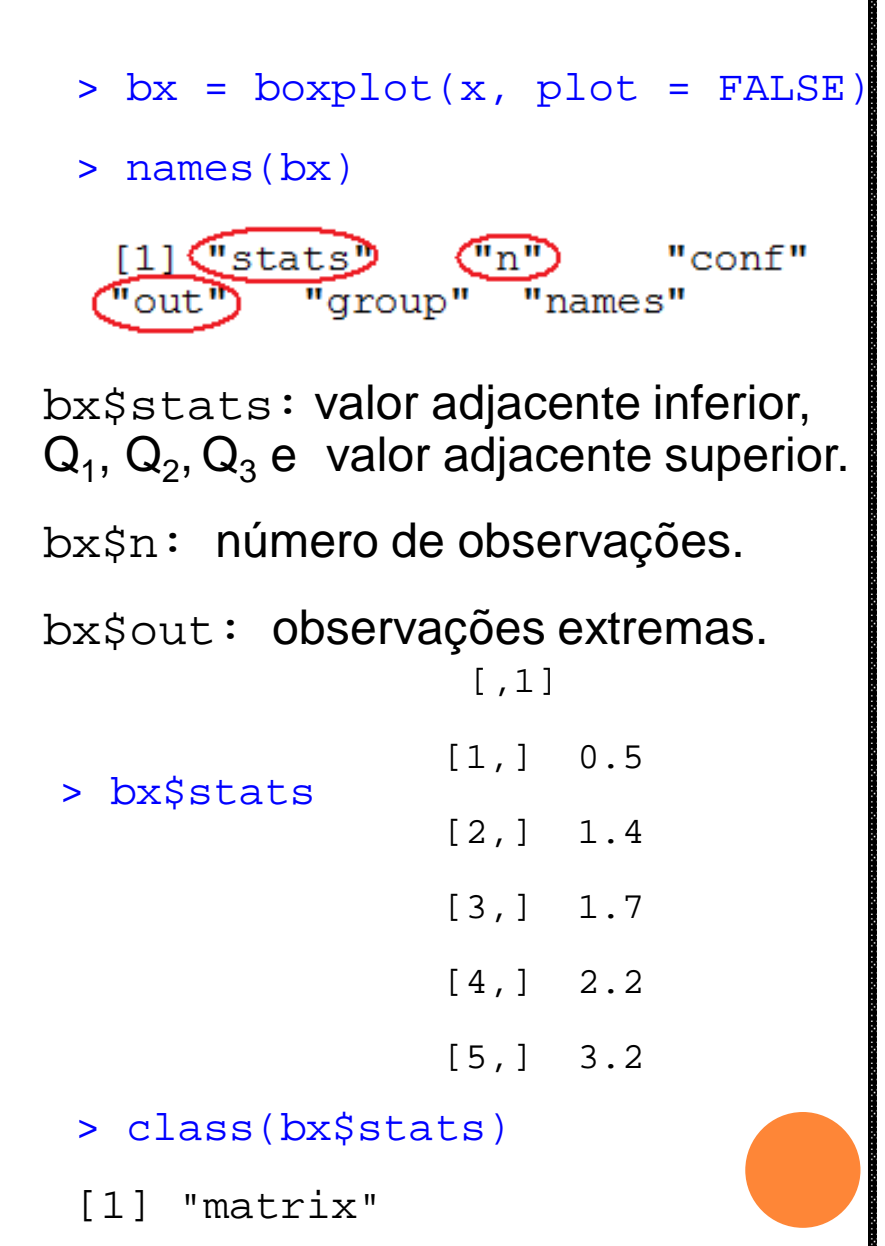

- >  $boxplot(x, pch = " *", horizontal = TRUE, xlab = "Espesura (mm)")$
- > identify(bx\$out, rep(1, length(bx\$out)), match(bx\$out, x))

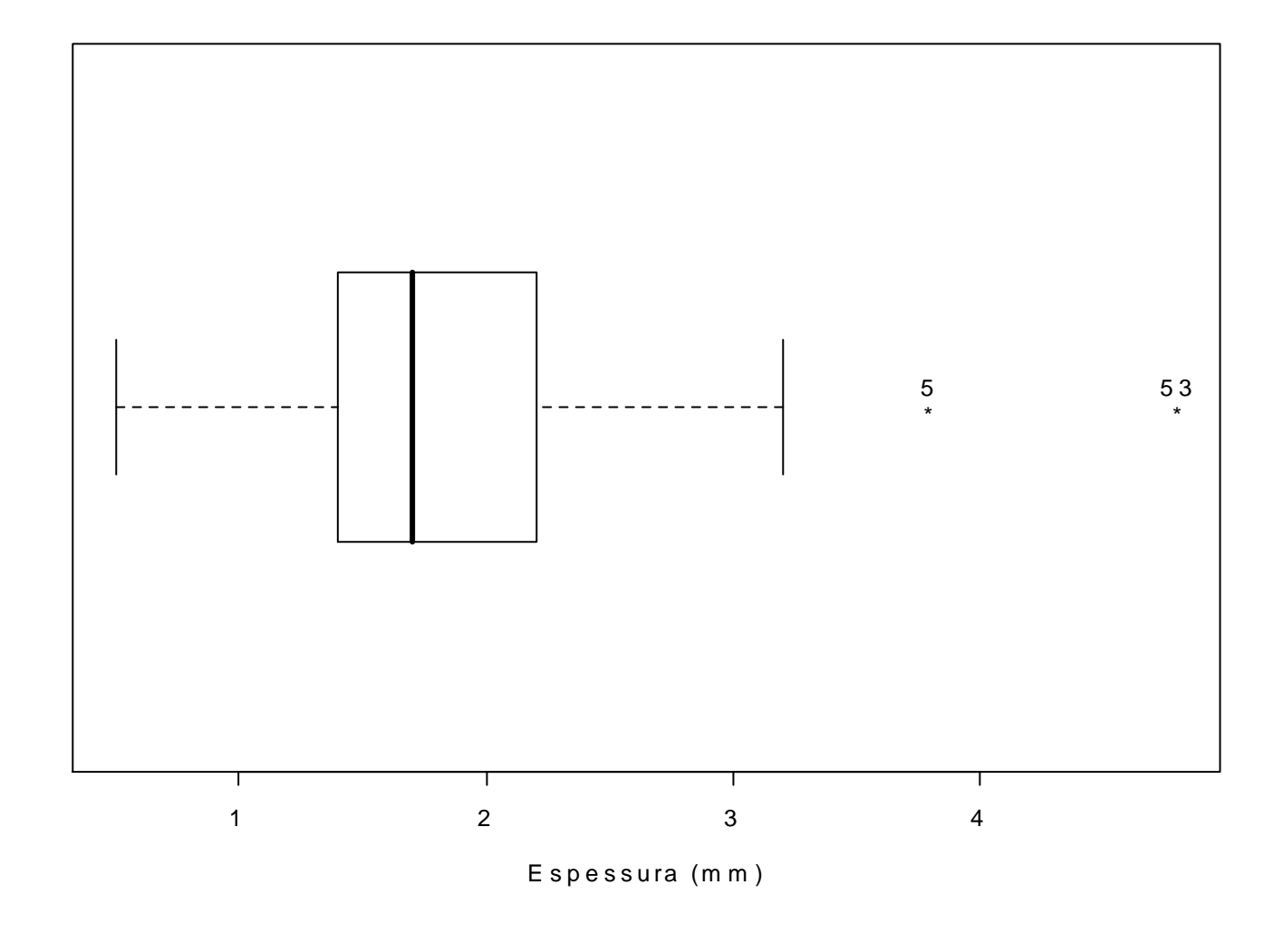

O que é possível observar em um gráfico de caixa?

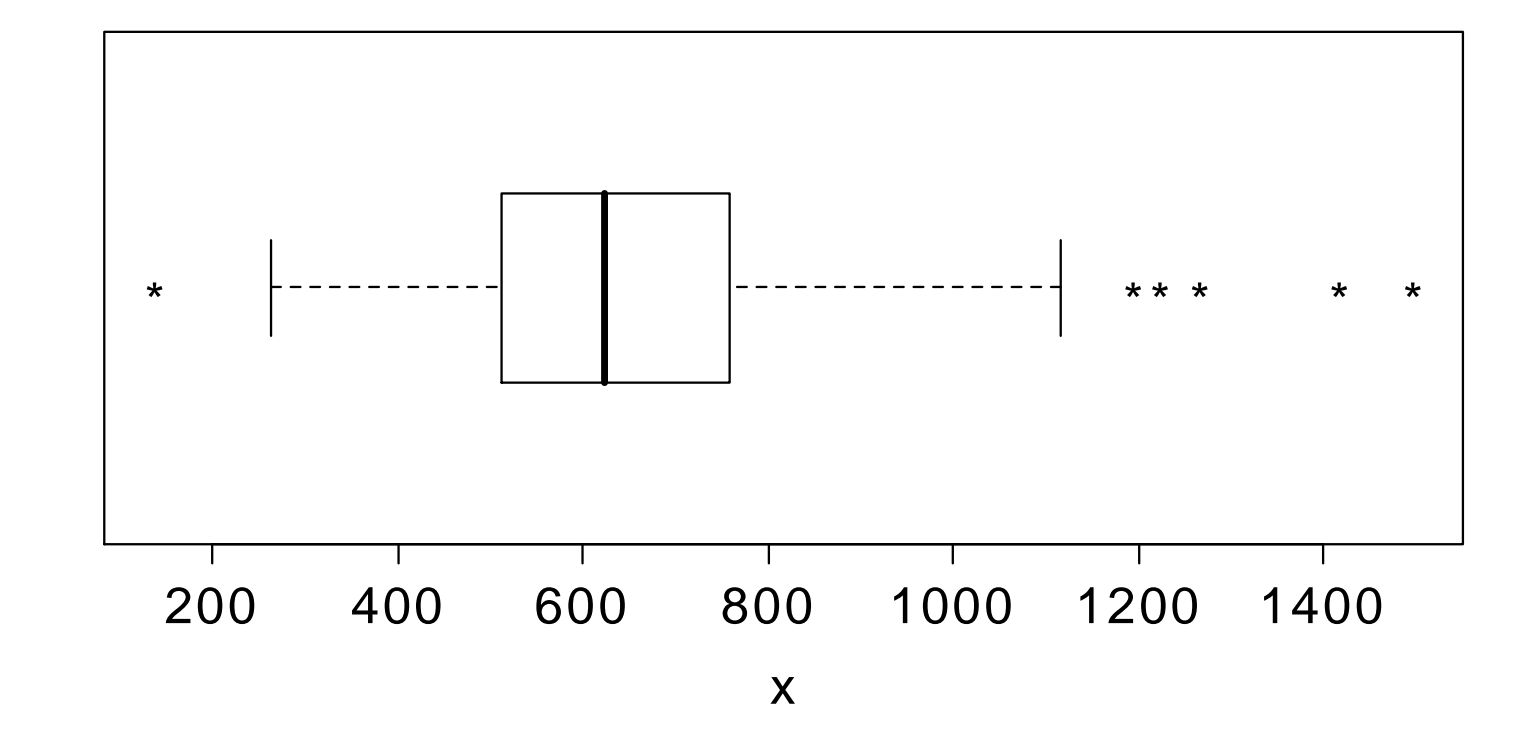

Medida de posição (M = Q<sub>2</sub>). Medida de <mark>dispersão</mark> (d<sub>q</sub> = Q<sub>3</sub> – Q<sub>1</sub>). Simetria. Valores extremos.

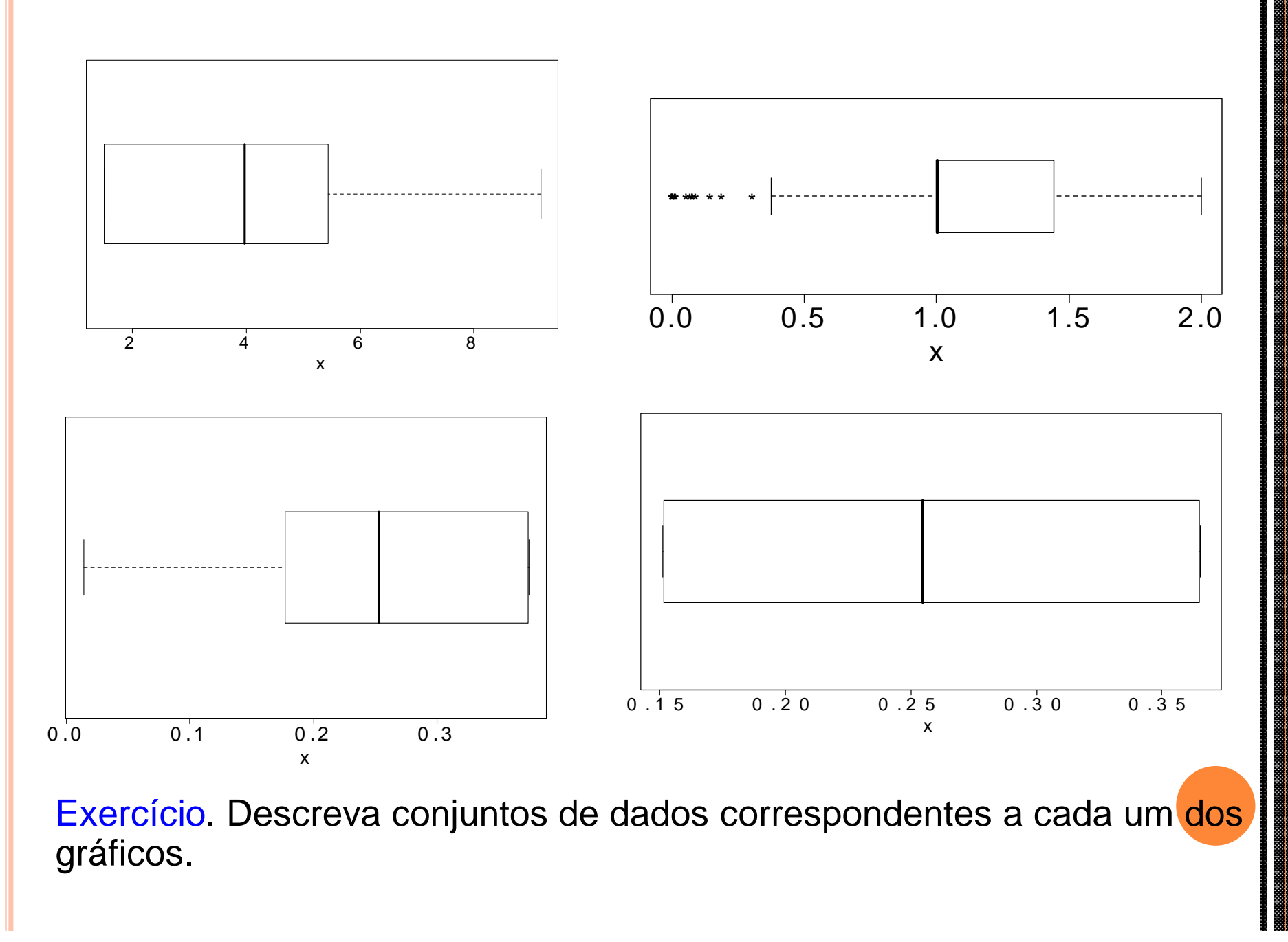

5.3. Desvio médio ou desvio absoluto médio (*mean absolute deviation*)

$$
dm = \frac{1}{n} \sum_{i=1}^{n} \left| x_i - \overline{x} \right|.
$$

Obs. (1). A mediana (M) pode ser usada no lugar da média. (2) Não é uma medida resistente.

5.4. Desvio absoluto mediano (*median absolute deviation*).

 $M = mediana(x_1, x_2,...,x_n).$ 

 $MAD = mediana(|x_1 - M|, |x_2 - M|, ..., |x_n - M|).$ 

Obs. MAD é uma medida resistente.

#### 5.5. Variância (*variance*)

$$
s^{2} = \frac{1}{n-1} \sum_{i=1}^{n} (x_{i} - \overline{x})^{2}, \quad n \ge 2.
$$

Obs. (1). Unidade de s<sup>2</sup> é a unidade de  $x^2$ .

(2) Não é uma medida resistente.

(3) Importante em Inferência Estatística.

**Exercise 1.2.1** Prove que 
$$
\sum_{i=1}^{n} (x_i - \overline{x})^2 = \sum_{i=1}^{n} x_i^2 - n \overline{x}^2.
$$

5.6. Desvio padrão (*standard deviation*)

$$
s = \sqrt{s^2} = \left[ \frac{1}{n-1} \sum_{i=1}^n \left( x_i - \overline{x} \right)^2 \right]^{1/2}.
$$

Obs. (1). Unidade de s é a mesma unidade de x. (2) Não é uma medida resistente.

# Propriedades da variância

- P1. Se  $y_i = a + x_i$ , i = 1, ..., n, a um número real, então  $s_y^2 = s_x^2$ .
- P2. Se  $y_i = bx_i$ , i = 1,...,n, b um número real, então  $s_y^2 = b^2 s_x^2$ .

Obs.  $s_y = |b| s_x$ .

P3. Se  $y_i = a + bx_i$ , i = 1,...,n, a e b números reais, então  $s_y^2 = b^2 s_x^2$ 

P4. Se as n observações compõem g grupos ( $g \ge 2$ ), cada um com  $n_i \geq 2$  observações e  $n_1 + n_2 + ... + n_g = n$ , então

> $=\sum (n_i-1)s_i^2+\sum n_i(x_i-x)^2$ .  $(n-1)s^2 = \sum (x_i - x)^2$  (variação total em relação à média)  $j=1$  $n_i - 1$ )  $s_i^2 + \sum n_i (x_i - x_i)$ 1 *g j*  $\int$ *g j*  $=\sum (n_j-1)s_j^2+\sum n_j(x_j-1)$ *n i*  $(-1)s^2 = \sum_i (x_i =1$   $j=$  $=$

Obs. Variação total = variação intragrupos + variação entre grupos. *Total variation* = *within groups variation* + *between groups variation*.

# Propriedades da variância

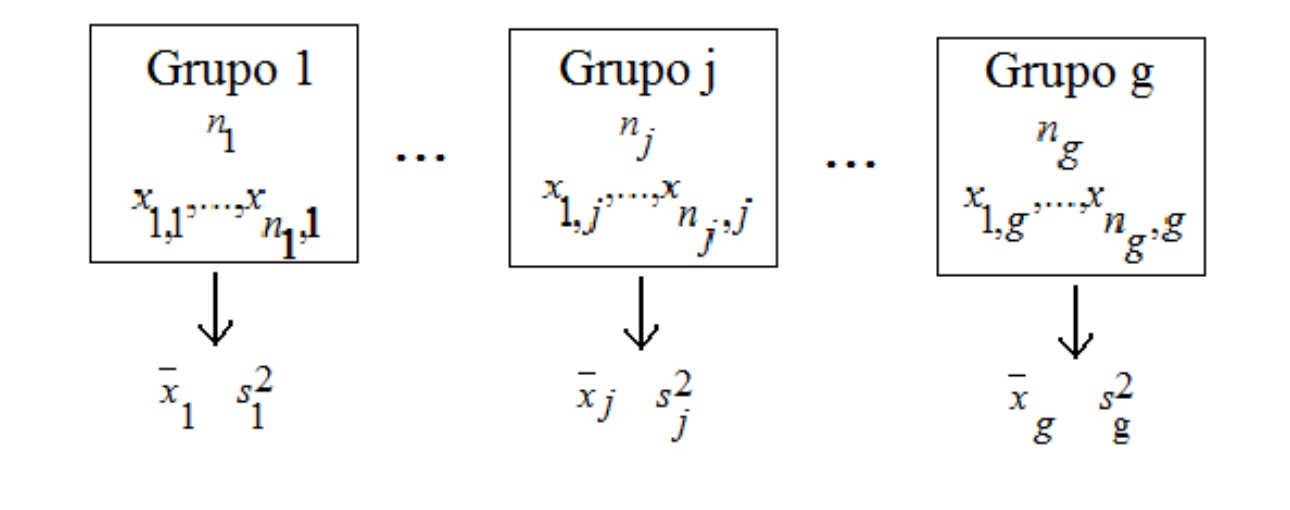

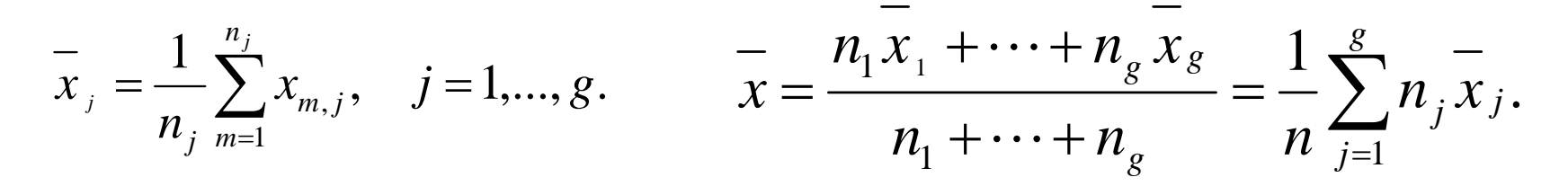

$$
s_j^2 = \frac{1}{n_j - 1} \sum_{m=1}^{n_j} \left( x_{j,m} - \overline{x}_j \right)^2, \quad j = 1, ..., g.
$$

#### Exemplo – dados na lâmina 6

```
x = c(1.5, 1.9, 1.7, 1.6, 3.8, 1.3, 2.2, 1.8, 1.3, 0.5, 1.6, 1.4, 1.7, 1.7,1.9, 0.7, 2.2, 2.3, 2.4, 2.3, 1.8, 2.7, 1.3, 1.7, 2.0, 1.1, 2.1, 1.6, 1.3, 
2.2, 1.5, 2.3, 1.1, 1.8, 1.2, 2.0, 1.5, 1.5, 2.6, 1.6, 1.4, 2.2, 1.5, 1.2, 
2.0, 1.3, 2.6, 1.9, 1.3, 2.4, 3.2, 1.9, 4.8)
> var(x)[1] 0.5059652 Exercício. Consulte a ajuda da 
                                    função mad (? mad).
> sd(x)[1] 0.7113123
> xb = mean(x)
> (dm = mean(abs(x - xb)))
[1] 0.498042
> M = median(x)> (MAD = median(abs(x - M)))
[1] 0.4
```
#### Exemplo – dados na lâmina 6

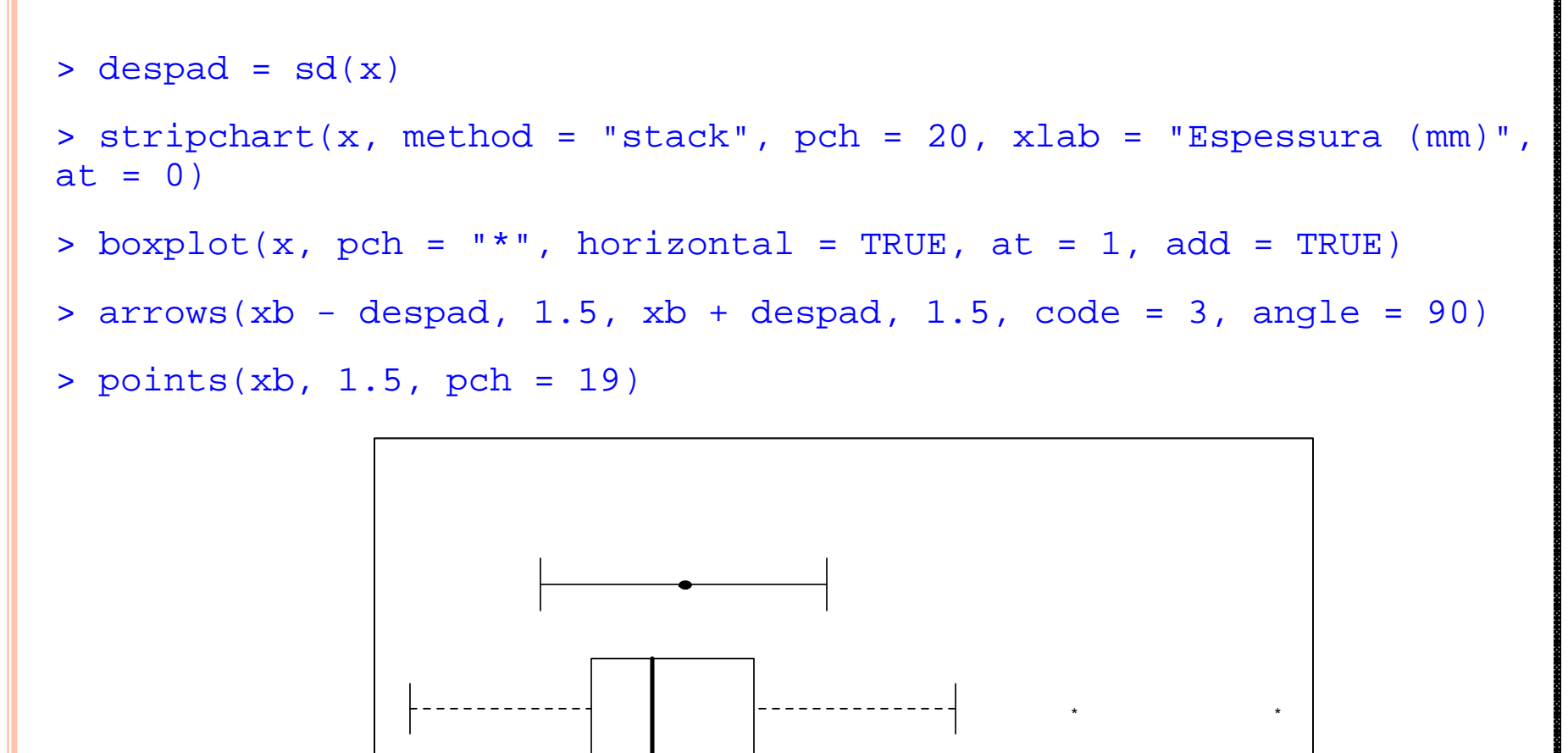

1 2 3 4

E spessura (m m)

# 5.7. Coeficiente de variação (*coefficient of variation*)

(1) O desvio padrão (s) está vinculado à média.

Dificuldade em comparar desvios padrão se as médias são muito diferentes.

(2) A, d<sub>q</sub>, dm, MAD, s<sup>2</sup> e s são medidas de dispersão absolutas.

Dependem da unidade de medida de x.

Comparações envolvendo duas ou mais variáveis diferentes ou medidas em diferentes escalas (m e cm, p. ex.) não são possíveis.

(1) e (2) apontam a conveniência de medidas relativas.

, se  $|x| \neq 0$ .  $\vert x \vert$  $=\frac{b}{x+1}$ , se | x |  $\neq 0$ *x s*  $CV = \frac{6}{x}$ , se  $|x| \neq 0$ . Pode ser dado em %.

Propriedades. (1) CV é adimensional.

(2) Não é uma medida resistente.

(3) É instável se média  $\approx$  0.

(4)  $0 \le CV < n^{\frac{1}{2}}$ .

5.8. Amplitude studentizada (*Studentized range*)

$$
A_s = \frac{A}{s} = \frac{x_{(n)} - x_{(1)}}{s} = \frac{MAX - min}{s}.
$$
 Pode ser dada em %.

Obs. Dividir pelo desvio padrão significa studentizar (ou padronizar) uma medida.

Propriedades. (1) Não é uma medida resistente.

(2) 
$$
2\sqrt{\frac{n-1}{n}} \le A_s \le \sqrt{2(n-1)}
$$
.

Obs. Uma medida de dispersão relativa resistente: d<sub>q</sub> / M.

## Exemplo – dados na lâmina 6

 $> (cv = sd(x) / mean(x))$  >  $(As = (max(x) - min(x)) / sd(x))$ 

[1] 0.3831255 [1] 6.045165

Obs. A função range fornece o vetor (min, MAX).